### EECE 360 Lecture 9

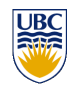

State Equation Representation of Dynamic Systems (cont'd)

*Dr. Oishi* 

*Electrical and Computer Engineering* 

*University of British Columbia* 

*http://courses.ece.ubc.ca/360*

*eece.360@gmail.com*

Chapter 3.3-3.5

EECE 360 v2.4  $1$ 

State-space equations

- **Last week** 
	- **Example: State-space to transfer function**
	- **Transfer function to state-space** 
		- ! Control canonical form
		- ! Observer canonical form
- Today
	- **s** Solution to state-space:  $x(t) = ...$
	- **More examples**

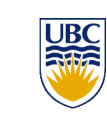

## Review: Canonical Forms

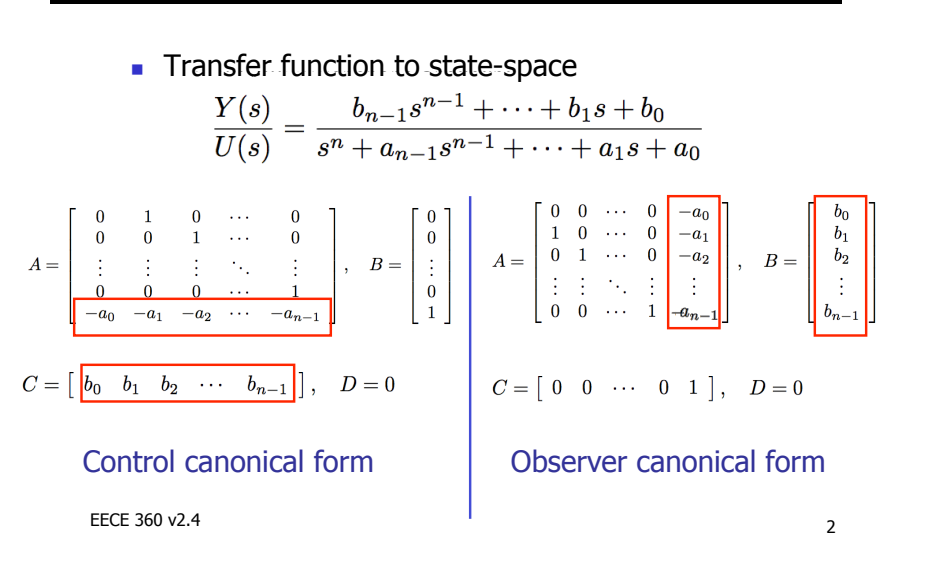

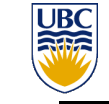

### The State Transition Matrix

- ! Consider the homogenous (i.e. zero-input) dynamics:  $\dot{x} = Ax$
- . The solution to this equation represents the evolution of the system's *free response* to non-zero initial conditions:

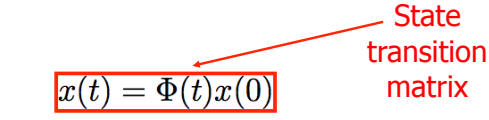

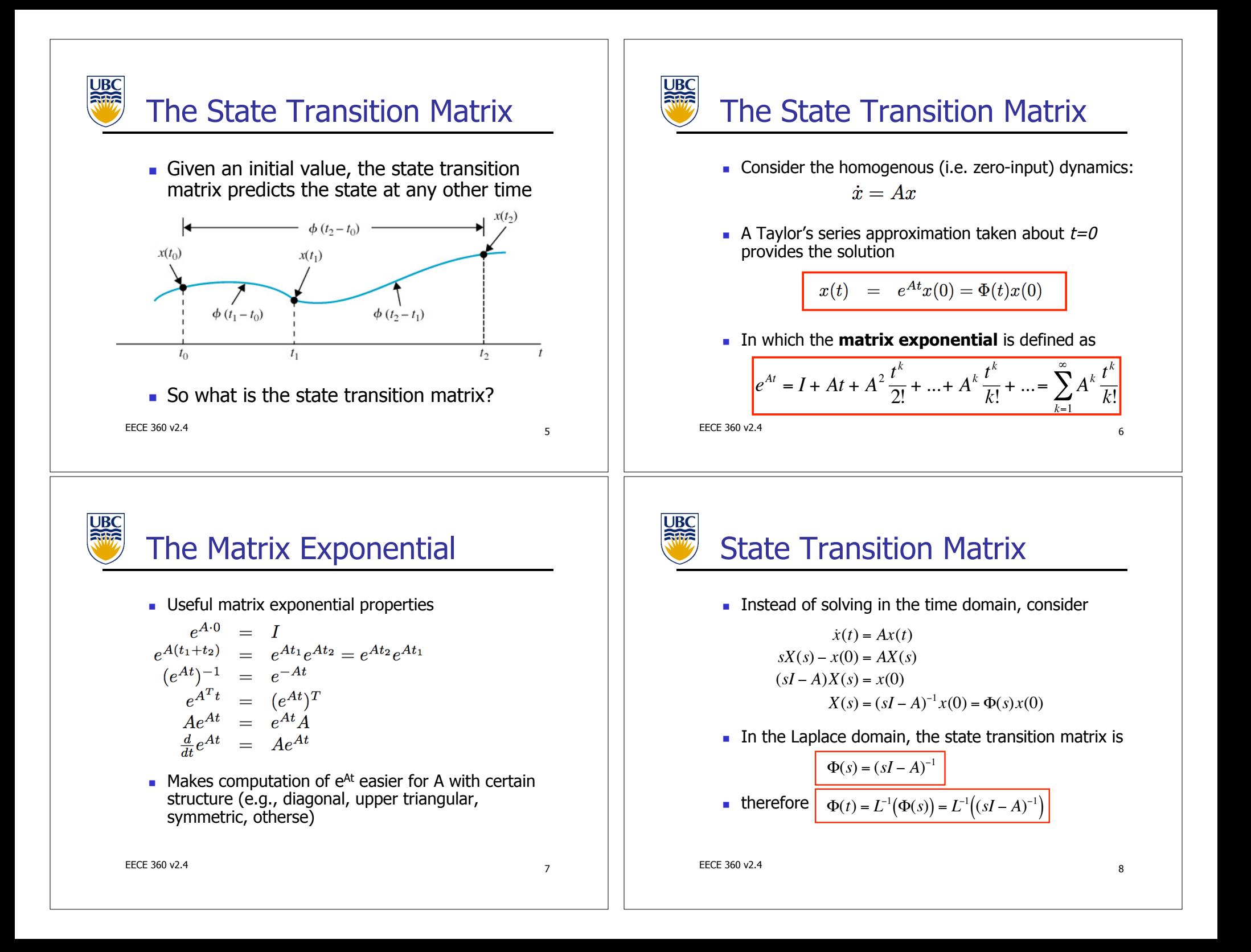

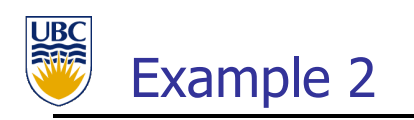

**Recall from last lecture** 

 $\dot{x} = Ax, \quad A = \begin{vmatrix} -1 & 0 \\ 0 & 0 \end{vmatrix}$  $0 \t -3$  $\lceil$ \$ % 1 ' (

**EXECUTE:** Since A is diagonal, the matrix exponential is

 $e^{At} = \begin{vmatrix} e^{-t} & 0 \\ 0 & e^{-t} \end{vmatrix}$ 0  $e^{-3t}$ [,  $\overline{\mathsf{L}}$  $\overline{\phantom{a}}$  $\begin{array}{c} \end{array}$ 

**The solution to**  $\dot{x} = Ax$  with  $x(0) = \begin{bmatrix} 1 \\ 1 \end{bmatrix}$  is  $x(t) = e^{At}x(0) = \begin{bmatrix} e^{-t} & 0 \\ 0 & e^{-3t} \end{bmatrix}$ 0  $e^{-3t}$ [  $\overline{\mathsf{L}}$ &  $\begin{array}{c} \end{array}$ 1 1  $\lceil$ \$ %  $\cdot \cdot$  $\begin{bmatrix} e^{-t} \\ e^{-3t} \end{bmatrix}$ #  $\lfloor$ 1  $\begin{array}{c} \end{array}$ 

 $\epsilon$ EECE 360 v2.4 9

Example 2

$$
A = \begin{bmatrix} -1 & 0 \\ 0 & -3 \end{bmatrix}
$$

 $\blacksquare$  Find the inverse matrix

$$
(sI - A)^{-1} = \begin{pmatrix} s & 0 \\ 0 & s \end{pmatrix} - \begin{pmatrix} -1 & 0 \\ 0 & -3 \end{pmatrix}^{-1}
$$

$$
= \begin{bmatrix} s+1 & 0 \\ 0 & s+3 \end{bmatrix}^{-1}
$$

$$
= \frac{1}{(s+1)(s+3)} \begin{bmatrix} s+3 & 0 \\ 0 & s+1 \end{bmatrix}
$$

$$
= \begin{bmatrix} \frac{1}{s+1} & 0 \\ 0 & \frac{1}{s+3} \end{bmatrix}
$$

EECE 360 v2.4  $11$ 

|<br>|<br>|

$$
\mathcal{L}_{\mathcal{A}}(x)
$$

# Example 2

EECE 360 v2.4  $10$ **• Again consider the system** with initial condition  $x(0) = \int 1 \, 1 \, T$ . **Previously: Solved directly in time domain. .** Now: Solve in s-domain, then take inverse Laplace transform  $\dot{x} = Ax, \quad A = \begin{vmatrix} -1 & 0 \\ 0 & 0 \end{vmatrix}$  $0 \t -3$  $\lceil$ \$ % 1 ' ( !  $x(t) = \Phi(t)x(0) = L^{-1}((sI - A)^{-1})x(0)$ EECE 360 v2.4 12 Example 2 **.** Using Laplace transform tables (App. D.1) **.** This is the **same result** as we got from solving directly for  $e^{At}$ .  $x(t) = L^{-1}((sI - A)^{-1})x(0)$  $A = \begin{vmatrix} -1 & 0 \\ 0 & 0 \end{vmatrix}$  $0 \quad -3$  $\lceil$ \$ % & ' (  $=\begin{vmatrix} e^{-t} & 0 \\ 0 & e^{-3t} \end{vmatrix}$  $\overline{ }$  $\overline{\mathsf{L}}$ 1 ' ( 1 1 # \$ %  $\cdot$  $\rfloor$  $=$  $\begin{bmatrix} e^{-t} \\ e^{-3t} \end{bmatrix}$ #  $\overline{\mathsf{L}}$ 1 '  $\mathbf{I}$ 1  $\frac{1}{(s+a)^n} \Leftrightarrow \frac{t^{n-1}e^{-at}}{(n-1)}$  $(n-1)!$ 

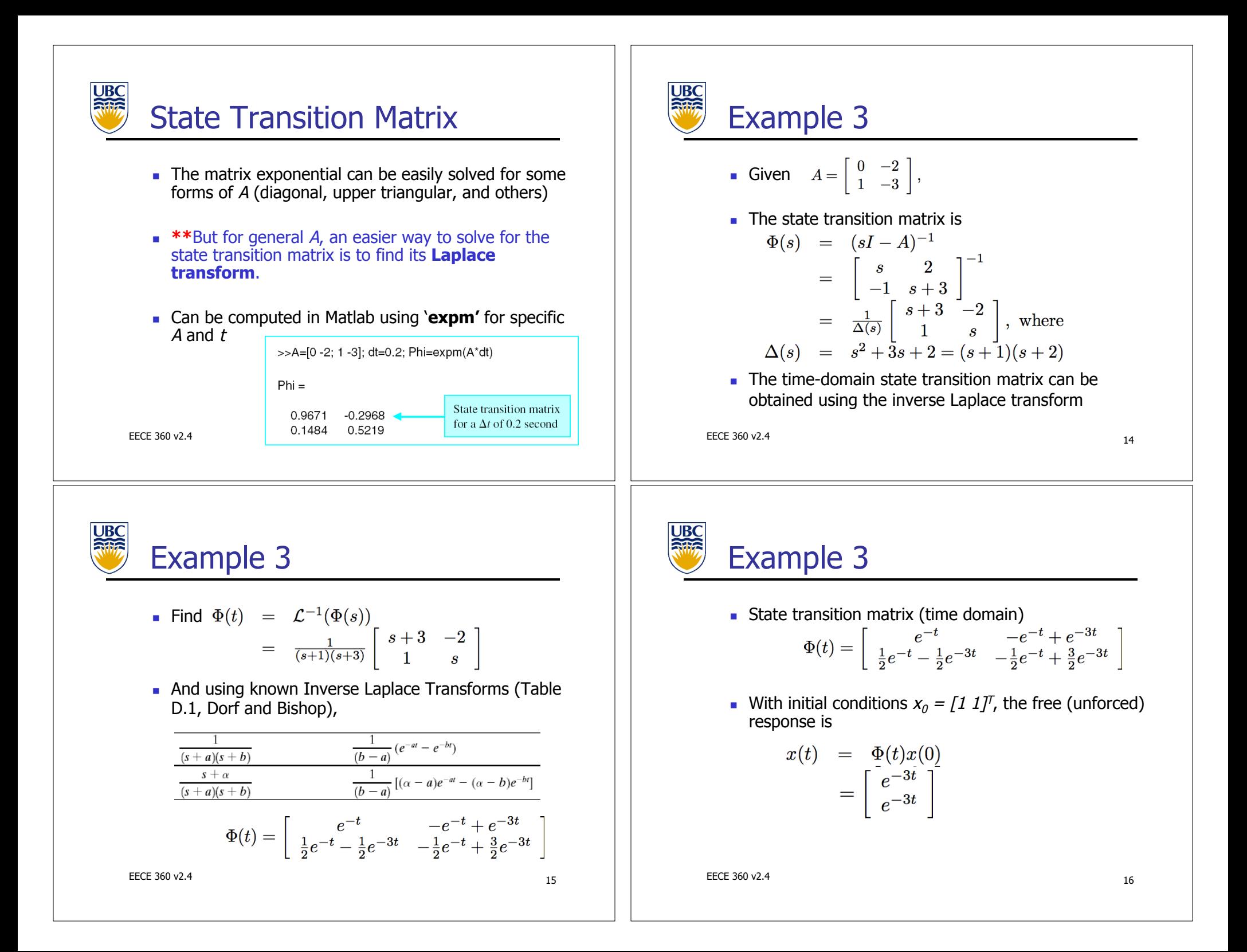

## State Transition Matrix

**For the homogeneous system**  $\dot{x}(t) = Ax(t)$ we examined two ways to solve for  $x(t)$ :

> $x(t) = \Phi(t)x(0),$   $\Phi(t) = e^{At}$  $x(t) = L^{-1}(\Phi(s))x(0), \quad \Phi(s) = (sI - A)^{-1}$

**Now, for the inhomogeneous system** (e.g. with a non-zero input (forcing function)), **what is the solution x(t)?**  $\dot{x}(t) = Ax(t) + Bu(t)$ 

EECE 360 v2.4 17 EECE 360 v2.4

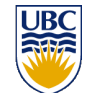

### State Transition Matrix

**Rearranging,** 

$$
x(t) = e^{At}x(0) + \int_{0}^{t} e^{-A(t-\tau)}Bu(\tau)d\tau
$$

- **Recall that**  $\Phi(t) = e^{At}$
- **Therefore the solution is**

$$
x(t) = \Phi(t)x(0) + \int_{0}^{t} \Phi(t-\tau)Bu(\tau)d\tau
$$
  
\n**Natural**  
\n**Normal**  
\n**Forced**  
\n**response**

EECE 360 v2.4 19 EECE 360 v2.4

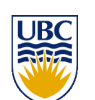

### State Transition Matrix

**I.** In the time-domain:

$$
\dot{x} = Ax + Bu
$$
  
\n
$$
e^{-At}(\dot{x} - Ax) = e^{-At}Bu
$$
  
\n
$$
\frac{d}{dt}(e^{-At}x) = e^{-At}Bu
$$
  
\n
$$
\int_{0}^{t} \frac{d}{dt}(e^{-Ax}x)dt = \int_{0}^{t} e^{-At}Bu(\tau)dt
$$
  
\n
$$
e^{-At}x(t) - e^{-A0}x(0) = \int_{0}^{t} e^{-At}Bu(\tau)dt
$$

EECE 360 v2.4 18

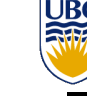

### State Transition Matrix

**Now examine in the Laplace domain** 

$$
\dot{x}(t) = Ax(t) + Bu(t)
$$
  

$$
sX(s) - x(0) = AX(s) + BU(s)
$$
  

$$
X(s) = (sI - A)^{-1}x(0) + (sI - A)^{-1}BU(s)
$$

**Recall that** 

$$
\Phi(s) = (sI - A)^{-1}
$$

**Therefore the solution in the Laplace domain is** 

$$
X(s) = \Phi(s)x(0) + \Phi(s)BU(s)
$$

EECE 360 v2.4 20

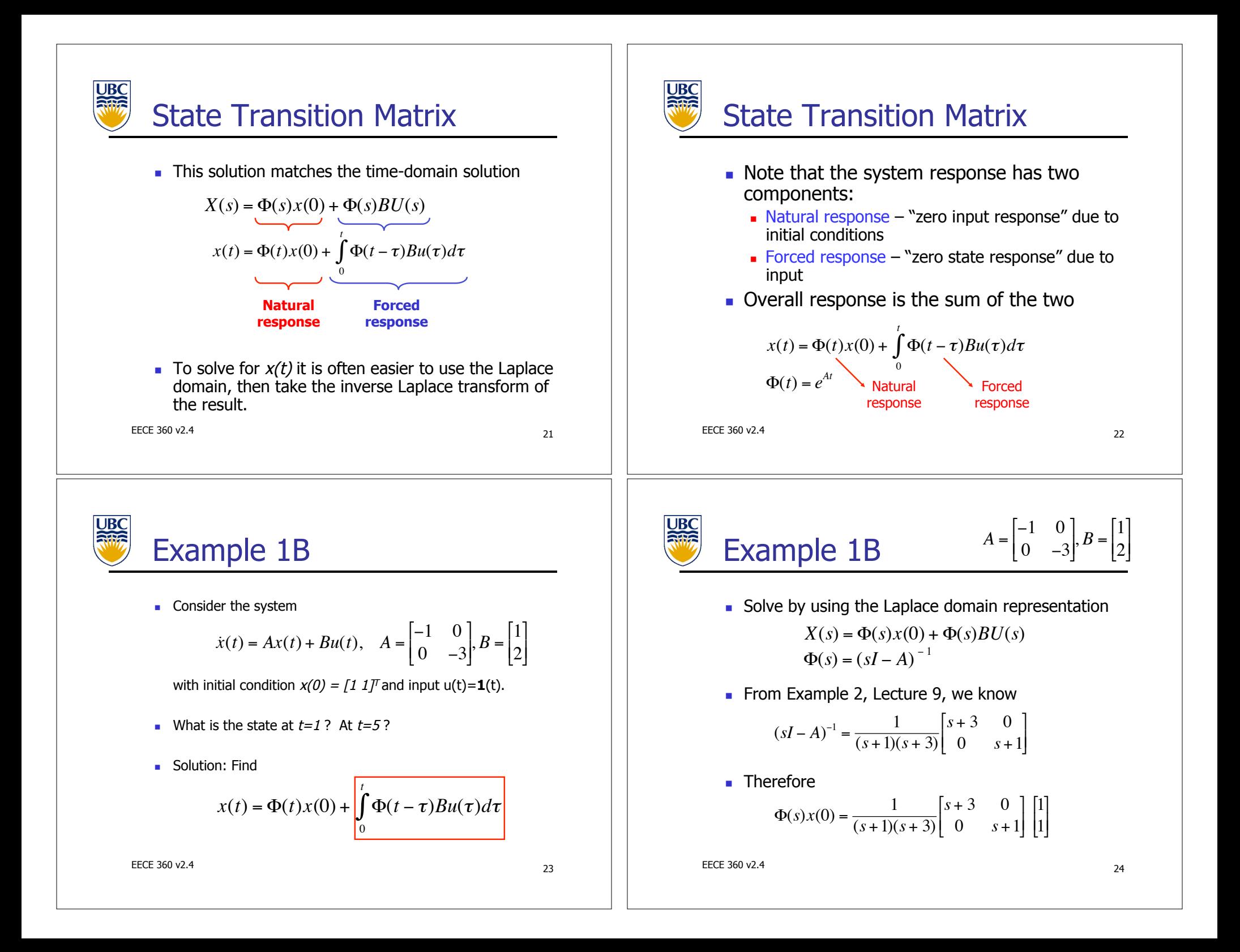

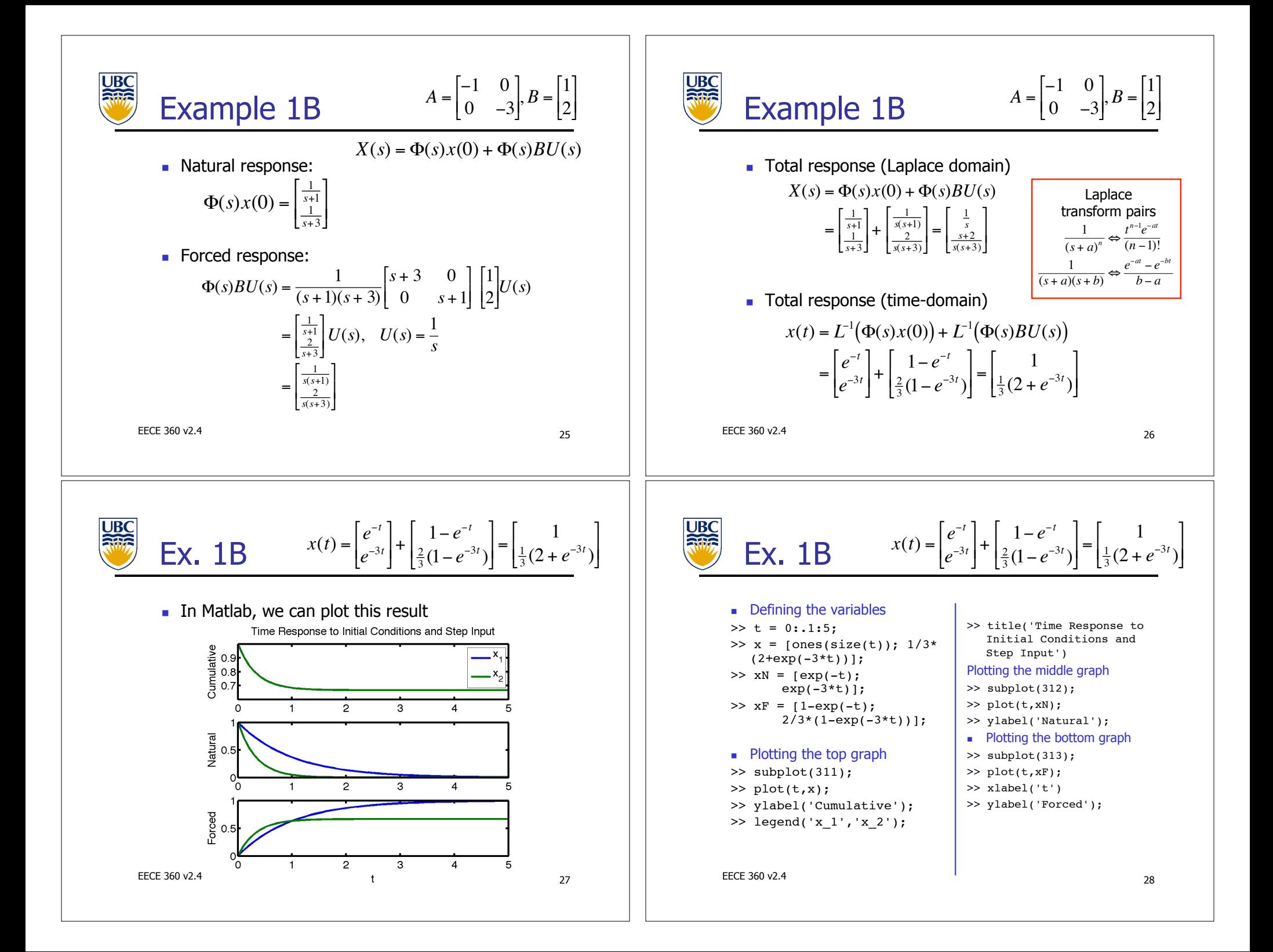

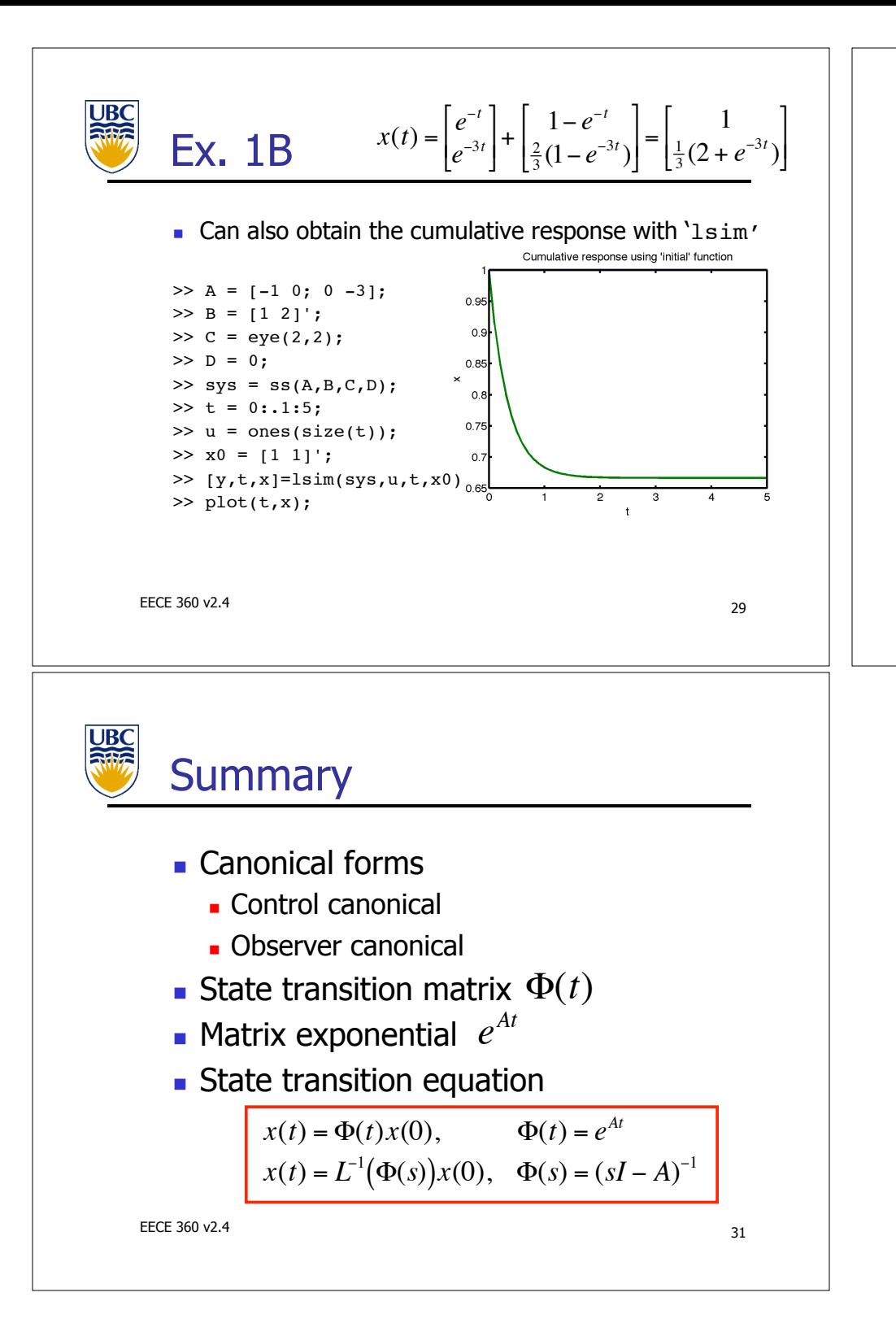

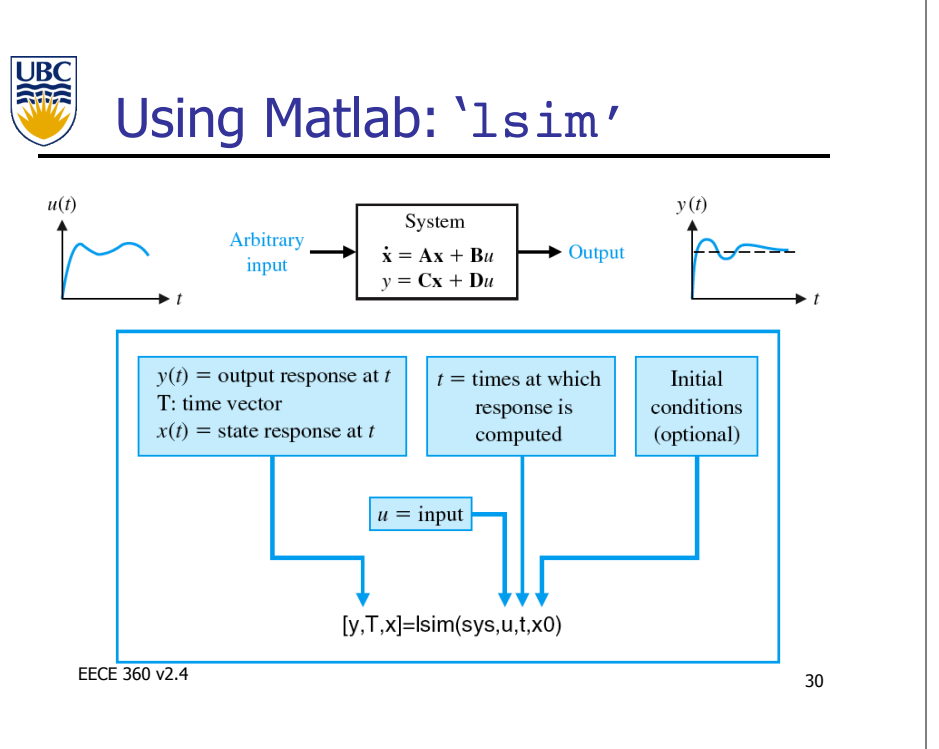